# Una Propuesta de Enseñanza de Gestión de Proyectos basada en Simuladores

Ing. Nicolás Paez, *Universidad Nacional de Quilmes,*

Ing. Adrián Ferrini, *Universidad de Buenos Aires*

#### II. CONTEXTO

*Resumen***— El cuerpo de conocimiento en la disciplina de gestión de proyectos es extenso y es por ello que muchos profesionales lo estudian en forma complementaria a sus estudios de grado a partir de los cursos ofrecidos por instituciones como el PMI. Esto demuestra que la enseñaza y el aprendizaje de esta disciplina no es una cuestión trivial, ya que si bien uno puede leer mucho al respecto y puede realizar ejercicios en papel, estos medios resultan insuficientes para entrenar a una persona. El presente trabajo propone el uso de un simulador para facilitar el proceso de enseñanza/aprendizaje y provee ciertos criterios para su diseño e implementación.**

**Palabras clave: gestión de proyectos, entrenamiento, simulación.**

#### I. INTRODUCCIÓN

Este trabajo propone desde la visión de la psicología cognitiva el uso de un simulador para abordar proceso de enseñanza/aprendizaje de la gestión de proyectos. En particular, dado el contexto en el cual fue diseñada esta propuesta, la misma se enfoca específicamente en la gestión de proyectos de software, pero a pesar de ello creemos que la misma es fácilmente adaptable a otras disciplinas.

La siguiente sección presenta con más detalle el contexto de la propuesta como también algunos conceptos elementales de la gestión de proyectos. La sección tres presenta las razones que justifican el uso de un simulador atacar la problemática en cuestión. La cuarta sección presenta un conjunto de criterios que consideramos fundamentales para la implementación del simulador. Finalmente, la última sección expone las conclusiones.

#### *A. La materia*

La presente propuesta fue pensada para ser utilizada en la asignatura Elementos de Ingeniería Software, de la Tecnicatura Universitaria en Programación Informática de la Universidad Nacional de Quilmes. La misma es una carrera presencial de pre-grado de 3 años de duración. Esta materia no prentende formar administradores de proyectos, sino introducir a los alumnos en la disciplina de gestión de proyectos. Las clases, que son de 6 horas semanales, están destinadas a la presentación conceptual de los temas (tradicional clase magistral), la realización de actividades y la resolución de ejercicios. Adicionalmente se espera que el alumno dedique un promedio de 4 horas semanales de trabajo fuera de clase. Los alumnos de la materia son en su gran mayoría de aproximadamente 20 años y se encuentran cursando el segundo año de la tecnicatura. Según la información histórica recolectada por la dirección de la carrera, todos los alumnos que han cursado la materia hasta el momento cuentan con computadora con conexión a Internet en el hogar. Al mismo tiempo, dada la altura de la carrera en que se encuentran, todos cuentan con un amplio manejo de la tecnología. En términos de Alejandro Piscitelli [1], podríamos decir que estos alumnos son nativos digitales. Al llegar a esta materia los alumnos vienen de haber transitado numerosas materias enfocadas en aspectos técnicos pero sin experiencia en el desarrollo de habilidades "blandas" que se encuentran presentes en todo proyecto de software.

### *B. La gestión de proyectos*

Un proyecto es un emprendimiento temporario para la creación/provisión de un producto/servicio único bajo ciertas especificaciones y en un periodo de tiempo determinado. La gestión de proyectos, implica toma de decisiones relacionadas principalmente a 3 variables: recursos, tiempo y alcance. Los recursos engloban tanto mano de obra como materia prima y en forma aún más genérica todo costo del proyecto. Las características/funcionalidades que el producto/servicio debe ofrecer conforman el alcance. Finalmente, la variable tiempo está dada por el lapso en el cual el proyecto debe realizarse. Estas tres variables se encuentran íntimamente relacionadas y por ello se las suele representar como lados de un triángulo, donde la modificación de cualquiera de ellos impacta directamente en los demás.

Al mismo tiempo, a lo largo de todo proyecto,

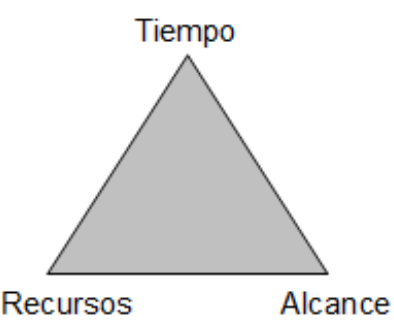

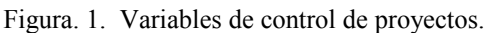

se distinguen ciertas etapas que transcienden tanto la temática como la metodología de trabajo que se utilice en el proyecto, las mismas son: Inicio, Planificación, Ejecución y Control y Cierre.

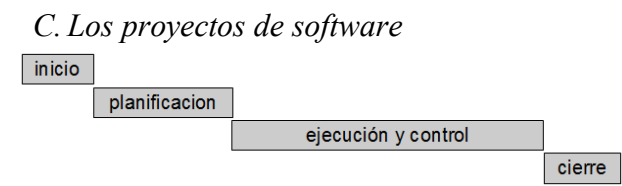

Figura. 2. Fases de un proyecto.

Los proyectos de software están

caracterizados por las típicas actividades de la ingeniería de software: requerimientos, análisis, diseño, programación, prueba y operación. Todas estas actividades se encuentran atravesadas en formal transversal por la actividad de gestión del proyecto.

| Requerimientos | Analisis | <b>Diseño</b> | Programación | Prueba |
|----------------|----------|---------------|--------------|--------|
| Gestión        |          |               |              |        |

Figura. 3. Actividades en un proyecto de software.

III. LA PROPUESTA DEL SIMULADOR

El simulador pretende ser utilizado para la enseñanza de la actividad de gestión de proyectos. En particular se pretende que el alumno utilice el simulador para poner en práctica los conceptos y técnicas estudiados, realizando así actividades de transferencia, las cuales seria inviable realizar utilizando un proyecto real debido principalmente a cuatro cuestiones:

1. Un proyecto real que permita poner en práctica los conceptos de la materia, debería tener una duración de al menos 3 meses, lo cual, considerando que el periodo de clases es de 4, limitaría el entrenamiento a un solo proyecto.

2. Existen muchas situaciones cuya probabilidad de ocurrencia en un ambiente real es relativamente baja (1 en 10), pero la resolución correcta de las mismas es de alta criticidad para el proyecto.

3. Utilizar un proyecto real para entrenamiento tendría un costo demasiado alto para la institución educativa, lo que lo hace inviable.

4. Dado que los alumnos están aún aprendiendo a gestionar proyectos, el entrenarse con proyectos reales podría resultar perjudicial para el proyecto.

Estos factores hacen propicio el uso de un simulador para el entrenamiento de los estudiantes ya que al trabajar sobre un simulador, el costo de la equivocación de un alumno no tendría impacto en los costos del proyecto. Al mismo tiempo el simulador permitiría a los estudiantes experimentar las situaciones típicas de un proyecto y podría forzar la ocurrencia de algunas situaciones menos típicas que resultan con baja ocurrencia en contextos reales. Por último, dado que el simulador sería un modelo de la realidad que mantendría la esencia de la situación modelada y eliminaría los tiempos muertos de un proyecto real, la simulación de un proyecto podría llevar a lo sumo un par de horas, permitiendo a los alumnos entrenarse varias veces a lo largo de la materia.

En resumen, el simulador permitiría a los usuarios (alumnos en este caso particular), entrenarse poniendo en práctica conceptos y técnicas de gestión de proyectos. Cada simulación plantearía un contexto particular en el cual se desarrollaría el "proyecto virtual". A partir del análisis de este contexto, el alumno debería ir tomando decisiones que le permitirán avanzar a lo largo de las distintas fases del proyecto. Cada decisión tendrá impacto en el proyecto y por ende podrá alterar el curso del mismo.

#### IV. DISEÑO

De forma simplificada podemos decir que el simulador va planteando al usuario decisiones contextualizadas en un proyecto concreto. Cada decisión tiene asociada un conjunto posible de acciones a tomar donde "el no hacer nada" suele ser una opción válida. La implementación del simulador require del uso de algunas técnicas de ingeligencia artificial las cuales no son el obejtivo de este trabajo sino que lo relevante de este trabajo es el tratamiento de las pantallas y la interacción con el usuario, que en sí son lo que tiene impacto cognitivo en el usuario del simulador. Previo a la implementación del simulador y a modo de prueba de concepto hemos desarrollado un prototipo el cual se encuentra publicado en la web y es públicamente accesible [2]. Dicho prototipo

refleja algunas de las consideraciones de diseño más importantes que el simulador debería respetar.

# *A. Elementos cognitivos*

Desde el punto de vista de los procesos cognitivos que activa, el simulador ofrece tres tipos de pantallas pero más allá de las particularidades de cada tipo, todas las pantallas del simulador responden a un mismo patrón. Este patrón define 4 regiones horizontales: cabecera, situación, decisión y menú.

La cabecera es la primera región y siempre ofrece un contexto temporal, indicando el nombre del proyecto, el día del proyecto y la fase del mismo. Esta información es crítica para la gestión de proyectos, ya que una decisión puede tener implicancias muy distintas dependiendo del contexto temporal en que sea tomada.

"La situación" constituye la segunda región horizontal, ubicada en la parte central de la pantalla, contiene el planteo de la situación a resolver. Aquí se establece fundamentalmente un diálogo en el sentido del simulador-usuario. Para mediatizar esta información se utilizan alternadamente texto e imágenes, aplicables a indicios sobre el campo práctico de aplicación de la gestión real de proyectos.

La tercera región denominada "decisión" y ubicada justo debajo del planteo de la situación problemática, ofrece las opciones de decisión disponibles. Estas siempre son mostradas en forma gráfica con algún ícono representativo de la opción.

Finalmente, la región del pie de la pantalla, muestra el menú de la aplicación, con opciones tales como suspender la simulación actual. También en esta zona de la pantalla se observa un link nombrado *"Fundamentos cognitivos"*, que no forma parte del simulador, sino que fue simplemente agregado para acercar al lector del presente trabajo a una sómera justificación cognitiva de los alcances de cada pantalla.

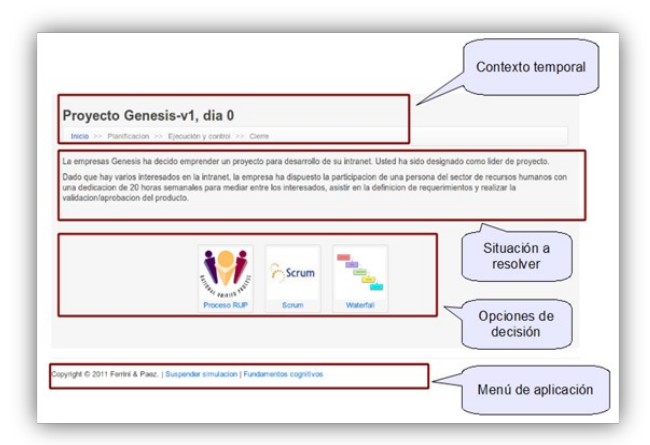

Figura. 4. Esquema de pantallas

Este patrón se utiliza a lo largo de todo el simulador y si bien inicialmente puede resultar novedoso para el usuario, resultará ser familiar cuando se vaya avanzando, en el recorrido.

Se plantea una carga cognitiva es limitada, se propone un número de 7 bytes más o menos 2 bytes, entonces el formato inicialmente novedoso ocupará buena parte de este espacio. Como el diseño se mantiene, se adquiere familiaridad o automatización (subteoría experiencial de Sternberg) en el manejo y observación de la pantalla, lo que hará disminuir la carga cognitiva en este aspecto, liberando la atención para que se dirija a los objetivos conceptuales y contenidos propios del planteo de la etapa de simulación en la que se involucre el usuario. Otro factor que contribuye a la merma de carga, es el hecho de presentar las consignas en forma clara y consecuente con la evaluación de proceso y de final de tarea, para activar correctamente la atención selectiva, lograr que se dirija la carga cognitiva a la codificación que requiere el objetivo planteado. Por ejemplo: evitar el efecto "The invisible gorilla" [3].

Se puede percibir que el usuario habrá de utilizar operaciones de codificación, construcción y síntesis, transformación y almacenamiento de los conocimientos, basándose en las clases teóricas y la bibliografía que se recomienda en el curso.

# *B. Tipos de pantallas*

El simulador propone 3 tipos de pantallas donde cada una implica la activación de distintos componentes cognitivos.

En las pantallas tipo, el usuario se enfrenta con lo que hemos denominado una decisión bloqueante, o sea, el usuario debe tomar una decisión para que el proyecto siga adelante, si o si debe elegir algo, a diferencia de lo que ocurre con las pantallas de tipo 3 que veremos más adelante. Ante la situación planteada el usuario debe tomar una decisión, para ello tiene que procesar la información presentada textualmente y debe buscar en su memoria información adquirida durante la cursada de la materia, la elusión no es una alternativa válida.

Los factores destacados de este tipo de pantalla son:

- Recuperación cognitiva.
- Componentes cognitivos: codificación, construcción y síntesis, transformación y almacenamiento
- Inicio del modelado.
- Componente experencial de adaptación a situaciones novedosas (usuario no experto).
- Comunicación simulador-usuario y usuario-simulador variada.
- Percepción que en prospectiva habrá que modelizar el medio.

A partir de esta pantalla el simulador invita al usuario a colocarse en "situación de ...", en un enunciado concreto de problema de gestión [4]. Desde el punto de vista componencial, para el usuario se requiere que previamente haya realizado las operaciones de almacenamiento, comenzando por la codificación del material de estudio, pasando por la construcción, transformación y almacenamiento en la memoria de largo plazo propiamente dicha.

Al interactuar con la pantalla de inicio, el usuario, activa operaciones de recuperación, búsqueda y comparación de la información para obtener una respuesta a las situaciones problemáticas que en el contexto presentado entiende que sobrevendrán.

El simulador propone una recuperación basada en indicios visuales que pueden propiciar múltiples canales de búsqueda a la información almacenada. En este enfoque surge la comparación como operación previa a la respuesta. Esta comparación es selectiva, con relevancia metacognitiva muy fuerte, desarrollada en el esfuerzo de monitoreo sobre el hecho relacional: información nueva articulándose a la previamente adquirida, y que entonces logre dar significado a la información novedosa.

Desde el punto de vista experiencial el usuario no es un experto aún, por lo cual adolece del proceso preconsciente que se da en la automatización que un experto ha desarrollado, la carga cognitiva aquí se ve incrementada. El simulador permite que los tiempos sean flexibles, de allí uno de los motivos de su utilización en esta capacitación del área gestión de proyectos.

Desde el punto de vista contextual el usuario deberá intencionalmente adaptarse al contexto, frente a los indicios que promueve el simulador activa procesos de comparación, valoración y selección. Esta selección permite aceptar las condiciones consonantes que ofrece la solución más adaptativa a la situación problemática enunciada.

La comunicación simulador usuario es textual declarativa; y la comunicación usuario simulador es mediante imagen y utilización de mouse, que imprime una acción de efectores variada, para mantener activa la atención del usuario.

En este caso el modelizado o configuración del medio, se dará en la situación simulada, pero en orden prospectivo, no en esta pantalla aún. Tendrá oportunidad de enfrentarse a modelización en reiteradas ocasiones a partir de la próxima pantalla de muestra. Aunque se destaca el bloque horizontal que oficia de copete, que ya presenta el nombre del proyecto y en forma declarativa inicia la línea de tiempo, que el usuario percibe «como si …» el tiempo de desarrollo ya está corriendo en razón de los días empleados en cada vuelta de proyecto, frente al tiempo total contratado por el cliente, que el usuario deberá respetar, a menos que surjan nuevas negociaciones de contrato. Esta renegociación podrían surgir a partir de activar inteligencia práctica en referencia a cambios del medio; pero realmente no se considera como eje central de este simulador [5].

Las pantallas tipo 2 guardan semejanzas con las pantallas tipo 1, en el sentido que también se plantea una situación y una selección bloqueante. Una vez más el usuario debe elegir pues de lo contrario el proyecto no avanza. Estas situaciones bloqueantes son comunes al inicio del proyecto, donde se requiere tomar decisiones para que el proyecto arranque. A diferencia de la pantalla tipo 1, en este caso el alumno debe realizar una codificación que le permita activar procesos de inteligencia analítica según la teoría triárquica, que encuadran en según la teoría de las inteligencias múltiples de Gardner en inteligencia matemática (operación matemática) para poder tomar la decisión, operando con la cantidad de días y la cantidad de iteraciones que adoptará el equipo de gestión.

Los factores destacados de este tipo de pantalla son:

- Pantalla de recuperación cognitiva.
- Componente cognitivo: activación de funciones analíticas para resolución del problema (RP)
- Componente cognitivo: activación de inteligencia práctica, experiencial.
- Componente creativo, en segundo plano (formas alternativas de RP).
- Comunicación simulador-usuario y usuario-simulador variada.

• Inicio de la modelización del medio

propio de la gestión de este proyecto.

Para las selecciones que el equipo de diseño del simulador considera no correctas se devuelve ante la acción del usuario un cuadro de "análisis", que sugiere "Comparación frente a su alternativa de selección", para activar la comparación selectiva en un proceso de metacognición a modo de indicio de reflexión y de análisis autónomo.

Para las respuestas que el equipo de diseño considera adecuadas, también se devuelven indicios para la reflexión sobre el propio hacer, ante esa selección se indica que ha utilizado una buena solución a la situación problemática, la inferencia ha sido adecuada, como resultado del aprendizaje significativo y la recuperación de los saberes, que eficientemente se han aplicado a esta situación novedosa.

A partir de esta pantalla el simulador invita al usuario a aceptar en forma activa las condiciones prácticas, tomado así fríamente, esto parece ser un estadio de menor nivel de inteligencia [6], pero no se trata de tomar una alternativa como prueba y cometer un error, pues estos errores tienen su costo, por ejemplo en tiempo y en recursos de gestión ineficientemente empleados. El usuario activará entonces su inteligencia práctica con aporte de relativa creatividad, pero monitoreados meta-cognitivamente. Al interactuar con la pantalla tipo 2, el usuario, vuelve a activar operaciones de recuperación, búsqueda y comparación de la información para obtener una respuesta a las situaciones problemáticas que en el contexto se le presentan.

El simulador propone una recuperación basada en indicios declarativos que pueden propiciar canales de búsqueda a la información almacenada. En este enfoque surge la comparación como operación previa a la respuesta. Esta comparación es selectiva, con relevancia meta-cognitiva muy fuerte. Desde el punto de vista experiencial el usuario no es un experto aún, por lo cual adolece del proceso preconsciente que se da en la automatización que un experto ha desarrollado, la carga cognitiva aquí se ve incrementada. Desde el punto de vista contextual el usuario deberá intencionalmente adaptar el contexto (cantidad de iteraciones, cantidad de días, equipo de trabajo), entonces frente a los indicios que promueve el simulador activa procesos de comparación, valoración y selección. Esta selección permite aceptar las condiciones consonantes que ofrece la solución más adaptativa a la situación problemática enunciada.

Activa procesos superiores de inteligencia analítica como por ejemplo: seleccionar y ordenar las componentes del problema, operaciones lógico-matemáticas entre componentes [7], monitoreo de soluciones: dificultades y necesidades. Junto a una comparación selectiva monitoreada por transferencia de conocimientos teóricos recientemente adquiridos en el material propuesto para el curso.

Este tipo de pantalla es no bloqueante, en el sentido que el usuario puede decir no hacer modificación alguna, porque el decidir no hacer, es una decisión totalmente válida. Este tipo de pantallas serán las más comunes durante la fase de ejecución y control: si no se hace nada el proyecto sigue pues ya está en ejecución. Otro punto distintivo de este tipo de pantallas es que el alumno debe hacer una decodificación del gráfico para interpretarlo. Al mismo tiempo, no toda la información es presentada explícitamente: los íconos de la derecha brindan acceso a información adicional que puede resultar útil/necesaria para la toma de una decisión. El alumno debe actuar creativamente en esta pantalla para tomar una decisión (al presionar los ícono de la derecha, se despliega una ventana emergente mostrar información adicional del proyecto).

Los factores destacados de ese tipo de pantalla son:

- Pantalla de recuperación cognitiva.
- Tipo de mediatización: imagen integrado a información declarativa
- Redundancia del bloque horizontal: Tiempo.
- Inteligencia experiencial práctica adaptación u omisión.
- Componente cognitivo: activación de funciones analíticas para resolución del problema (RP)
- Componente cognitivo: activación de inteligencia práctica
- Primera etapa: adaptación consciente.
- Segunda etapa: modelización del medio (propio de la gestión con los desvíos de esta etapa)
- Componente creativo, en segundo plano. (formas alternativas de RP)
- Comunicación simulador-usuario y

usuario-simulador mixta.

Para la selección que haga el usuario que en el diseño se ha programado como correcta: "El grupo de gestión continúa avanzando consciente de su desvío", podría ser un indicio adecuado para promover la meta-cognición. Esta selección indica que se ha utilizado una buena solución a la situación problemática, la inferencia ha sido adecuada y el componente de ejecución está bien analizado. Se han activado procesos de inteligencia práctica, que eficientemente se han aplicado a esta situación novedosa. En este tipo de pantallas se brindan indicios para la recuperación cognitiva. La inteligencia analítica juega un rol sobre la inferencia, que debe hacer el usuario para afrontar la situación de los desvíos. La información se brinda de manera integrada: declarativa y mediada por imagen. Se muestra en alguna arista que se considera importante que hay redundancia, que favorece la percepción, al brindar varios indicios, para que los filtros que enlazan con la memoria de corto plazo activen

la recuperación en la memoria de largo plazo. La representación mental de esta etapa de la gestión activa la meta-cognición. La tarea no es familiar para el usuario, con lo cual se da una alta carga cognitiva en el proceso de la inteligencia experiencial.

A partir de esta pantalla el simulador invita al usuario a aceptar en forma activa las condiciones prácticas, tomado así fríamente, esto parece ser un estadio de menor nivel de inteligencia, pero no se trata de tomar una alternativa como prueba y cometer un error, pues estos errores tienen su costo, por ejemplo en tiempo y en recursos de gestión ineficientemente empleados. El usuario activará entonces su inteligencia práctica con aporte de relativa creatividad, pero monitoreados meta-cognitivamente. Desde el punto de vista contextual o práctico, que parece ser el de menor nivel cognitivo pero que Sternberg denomina «*wisdom*», se podría decir que es en que activa el usuario con «buen juicio» o el usuario que usa sus ideas y su análisis de manera eficaz. Desde este punto de vista el usuario deberá intencionalmente adoptar respuestas que tengan sentido para sí y para los otros.

En este contexto se trata de actuar inteligentemente no solamente pensar inteligentemente.

La acción puede ser:

- a) adaptación al contexto existente,
- b) adaptar o transformar el contexto (cantidad de iteraciones, cantidad de días, equipo de trabajo),
- c) abandonar este contexto y establecer nuevos o no.

En general la primera acción que se plantea el usuario es la adaptación al contexto existente, si falla, el usuario intentará modelar las condiciones y combinarlas para lograr una adaptación más efectiva. O, por último abandonar el contexto y configurar nuevos. Durante la utilización del simulador comienza el proceso experiencial desde: afrontar tareas poco familiares hasta familiarizarse con la tarea. Por último el proceso componencial que inicia desde la tarea un componente de ejecución, retroalimentando la meta-cognición, que reflexivamente genera adquisición de conocimientos.

# *C. Pantallas de devolución*

Ante cada decisión que toma el usuario, el simulador realiza una devolución antes de avanzar al planteo de la siguiente situación. Entendemos que en la gestión de proyectos no hay decisiones correctas o incorrectas, sino decisiones más o menos apropiadas para un contexto dado. Esta concepción ha sido reflejada en el simulador, es por esto que todas las devoluciones toman la forma de opiniones de los distintos involucrados en el proyecto (el sponsor, el equipo de proyecto, el cliente, la oficina de proyectos, etc). Las devoluciones se realizan un una ventana emergente que se despliega cuando el usuario realiza clic sobre la decisión tomada.

Cuando la decisión tomada por el usuario resulta conveniente, el título de la ventana de devolución se muestra en color verde, mientras que cuando la decisión resulta no conveniente, dicho título toma el color rojo. Este patrón está inspirado en la lógica del semáforo (verde: todo bien, puede avanzar, rojo: alerta, deberías detenerte y reconsiderar)

Al mismo tiempo, cuando el usuario toma una decisión no apropiada, se invita al usuario a que reflexiones sobre las implicancias de su selección y se le da la posibilidad de mantener su elección o cambiarla. La forma en que se plantea la reflexión en algunas ocasiones es textual y en otras es mediante el análisis de un video.

# *D.Consideraciones técnicas*

Más allá de las consideraciones generales cognitivas que siempre deben contemplarse al diseñar un simulador, hay algunas otras cuestiones que hemos considerador para este caso particular, como ser:

- Similitud con las herramientas reales. La herramientas de gestión de proyectos de software actuales [versionone][tfs][jira] ofrecen suelen ofrecer una interface web.
- Utilización de los íconos característicos al hacer referencia a ciertos artefactos.
- Lineamientos generales de usabilidad web.

# V. CONCLUSIÓN

Las analogías que propone la psicología cognitiva entre ordenador y estructuras mentales y procesos son adecuadas para la educación y propuestas pedagógicas asistidas por tecnologías. Si bien el usuario sabe que es una ficción, una vez que ha utilizado el simulador está mejor preparado para afrontar situaciones novedosas reales.

Respecto de los siguientes pasos, tal como fue planteado en la introducción, el simulador fue pensado para ser utilizado en el contexto de una materia y de cara a ello es que procuraremos convertir el actual prototipo en una aplicación completamente funcional para poder utilizarla durante el año 2012.

#### **REFERENCIAS**

[1] A. Piscitelli, "Nativos digitales", Editorial Santillana, 2009, ISBN: 9789504621317

[2]<http://virtualproject.heroku.com/>

[3] C. Chabris, D. Simons. "The Invisible Gorilla", [http://www.theinvisiblegorilla.com/gor](http://www.theinvisiblegorilla.com/gorilla_experiment.html) [illa\\_experiment.html,](http://www.theinvisiblegorilla.com/gorilla_experiment.html) 1999.

[4] M. Malbrán, B. Perez, "Potencialidad educativa de la simulación mediada por ordenadores". 2004, X Congreso Argentino de Computación (CACIC), La Matanza, Pcia Bs. As., Argentina.

[5] B. Domenech Delgado, "Introducción al estudio de la inteligencia: Teorías cognitivas.", 1995, Revista Interuniversitaria de formación

del profesorado Nº 23 pp 149-162, España. http://www.aufop.com

[6] R. Sternberg, "Las tres claves de la inteligencia exitosa", 1997. Editorial Paidós

[7] H. Gardner, "Can technology exploid our many ways of knowing?". En "The digital classroom: How technology is changing the way we teach and learn. Comp.: Gordon, David. 2000, Cambridge Harvard Educative Letter.